# Package 'ConsRankClass'

September 28, 2021

Type Package

Title Classification and Clustering of Preference Rankings

Version 1.0.1

Date 2021-09-28

Maintainer Antonio D'Ambrosio <antdambr@unina.it>

Depends ConsRank

Imports janitor, methods, pracma, rlist, proxy

Description Tree-based classification and soft-

clustering method for preference rankings, with tools for external validation of fuzzy clustering. It contains the recursive partitioning algorithm for preference rankings, non-parametric treebased method for a matrix of preference rankings as a response variable. It contains also the distribution-free soft clustering method for preference rankings, namely the K-median cluster component analysis (CCA).

The package depends on the 'ConsRank' R package.

Options for validate the tree-based method are both test-set procedure and V-fold cross validation. The package contains the routines to compute the adjusted concordance index (a fuzzy version of the adjusted rand index) and the normalized degree of concordance (the corresponding fuzzy version of the rand index).

Essential references:

D'Ambrosio, A., Amodio, S., Iorio, C., Pandolfo, G., and Siciliano, R. (2021) [<doi:10.1007/s00357-020-09367-0>](https://doi.org/10.1007/s00357-020-09367-0) D'Ambrosio, A., and Heiser, W.J. (2019) [<doi:10.1007/s41237-018-0069-5>](https://doi.org/10.1007/s41237-018-0069-5); D'Ambrosio, A., and Heiser W.J. (2016) [<doi:10.1007/s11336-016-9505-1>](https://doi.org/10.1007/s11336-016-9505-1);

Hullermeier, E., Rifqi, M., Henz-

gen, S., and Senge, R. (2012) [<doi:10.1109/TFUZZ.2011.2179303>](https://doi.org/10.1109/TFUZZ.2011.2179303).

# License GPL-3

Encoding UTF-8

URL <https://www.r-project.org/>

Repository CRAN

RoxygenNote 7.1.1

NeedsCompilation no

Author Antonio D'Ambrosio [aut, cre]

Date/Publication 2021-09-28 10:10:02 UTC

# <span id="page-1-0"></span>R topics documented:

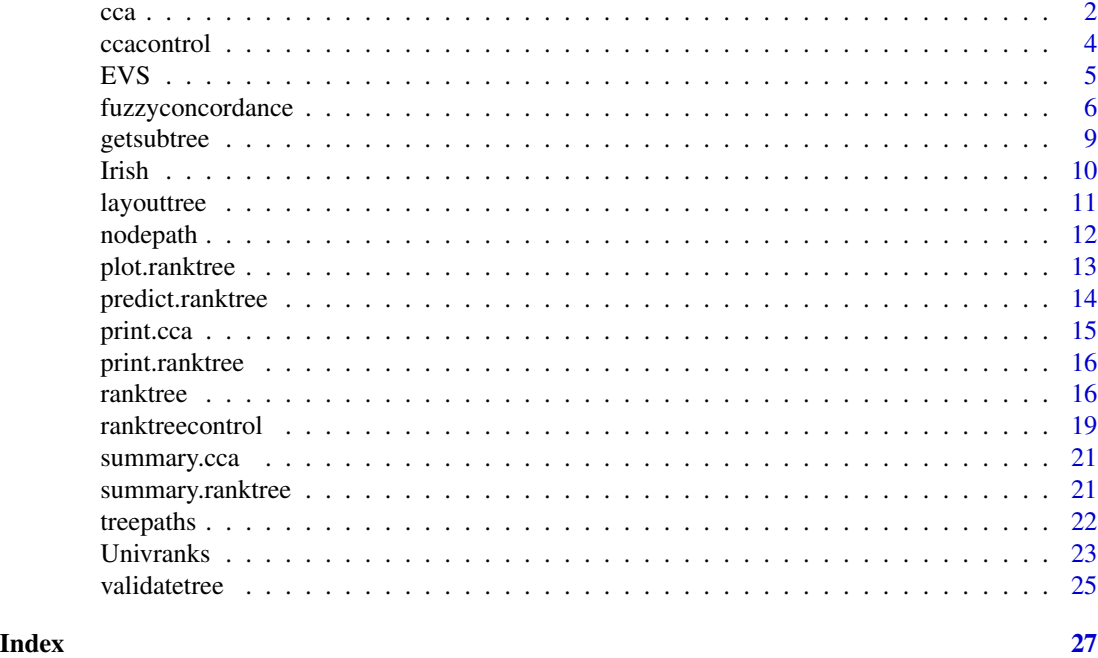

<span id="page-1-1"></span>

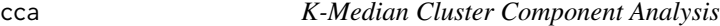

# Description

K-Median Cluster Component Analysis, a distribution-free soft-clustering method for preference rankings.

# Usage

 $cca(X, k, control = ccacontrol(...), ...)$ 

# Arguments

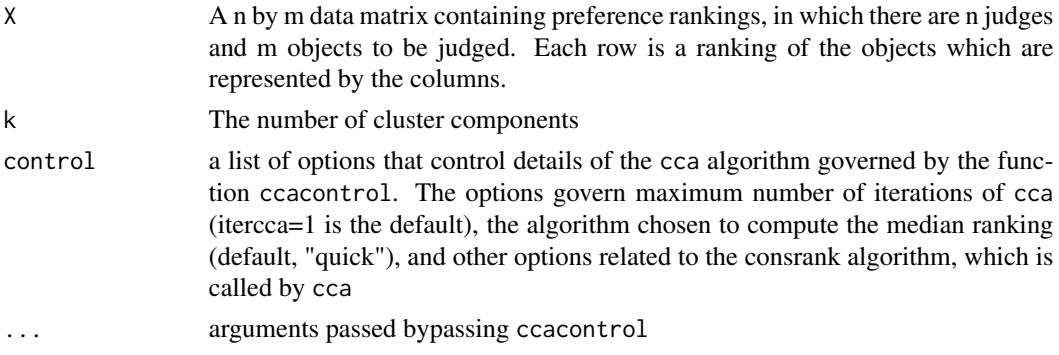

#### Details

The user can use any algorithm implemented in the consrank function from the **ConsRank** package. All algorithms allow the user to set the option 'full=TRUE' if the median ranking(s) must be searched in the restricted space of permutations instead of in the unconstrained universe of rankings of n items including all possible ties. There are two classification uncertainty measures: Us and Uprods. "Us" is the geometric mean of the membership probabilities of each individual, normalized in such a way that in the case of maximum uncertainty Us=1. "Ucca" is the average of all the "Us". "Uprods" is the product of the membership probabilities of each individual, normalized in such a way that in the case of maximum uncertainty Uprods=1. "Uprodscca" is the average of all the "Uprods".

#### Value

An object of the class "cca". It contains:

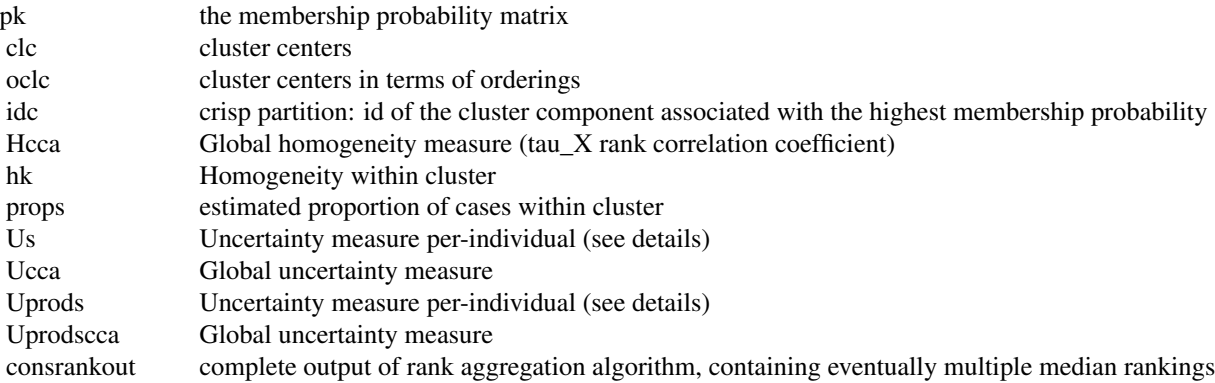

#### Author(s)

Antonio D'Ambrosio <antdambr@unina.it>

#### References

D'Ambrosio, A. and Heiser, W.J. (2019). A Distribution-free Soft Clustering Method for Preference Rankings. Behaviormetrika , vol. 46(2), pp. 333–351, DOI: 10.1007/s41237-018-0069-5

Heiser W.J., and D'Ambrosio A. (2013). Clustering and Prediction of Rankings within a Kemeny Distance Framework. In Berthold, L., Van den Poel, D, Ultsch, A. (eds). Algorithms from and for Nature and Life.pp-19-31. Springer international. DOI: 10.1007/978-3-319-00035-0\_2.

Ben-Israel, A., and Iyigun, C. (2008). Probabilistic d-clustering. Journal of Classification, 25(1), pp.5-26. DOI: 10.1007/s00357-008-9002-z

# See Also

ccacontrol

ranktree

 $cca$  3

#### 4 case of the control of the control of the control of the case of the case of the case of the case of the control of the control of the control of the control of the control of the control of the control of the control of

# Examples

```
data(Irish)
set.seed(135) #for reproducibility
# CCA with four components
ccares <- cca(Irish$rankings, 4, itercca=10)
summary(ccares)
```
# ccacontrol *Utility function*

# Description

Utility function to use to set the control arguments of cca

#### Usage

```
ccacontrol(
  algorithm = "quick",
  full = FALSE,itercca = 1,
  consrankitermax = 10,
  np = 15,
  gl = 100,ff = 0.4,
  cr = 0.9,proc = FALSE,
  ps = FALSE
\mathcal{E}
```
# Arguments

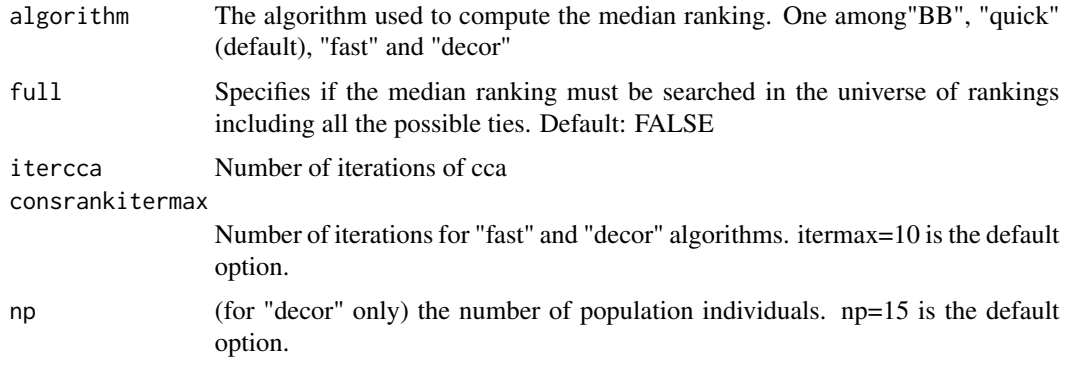

<span id="page-3-0"></span>

<span id="page-4-0"></span>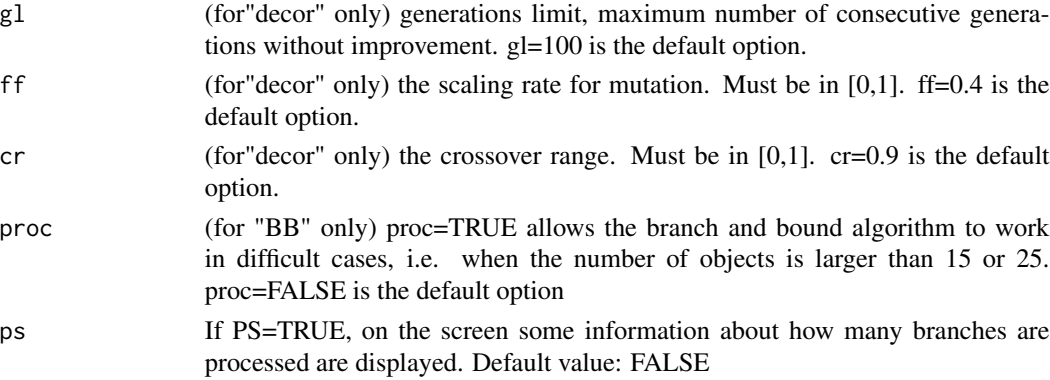

#### Value

A list containing all the control parameters

#### Author(s)

Antonio D'Ambrosio <antdambr@unina.it>

### See Also

[cca](#page-1-1)

EVS *European Values Studies (EVS) data*

#### Description

Random sub-sample of 3584 cases of the survey conducted in 1999 in 32 countries analyzed by Vermunt (2003).

#### Usage

data("EVS")

# Format

The format is: List of 3

\$ data:'data.frame': 1911 obs. of 11 variables:

country, gender ,yearbird, mstatus (marital status), eduage (age of education completion), employment (Employment status: ordinal scale 1-8), householdinc (Household income: ordinal scale 1- 10), A (Maintain order in Nation),Give people more say in Government decisions, (C) Fight rising prices, (D) Protect freedom of speech.

\$ predictors:'data.frame' with all the predictors

\$ rankings : matrix with the preferencres for "A" (Maintain order in Nation), "B" (Give people more say in Government decisions), "C" (Fight rising prices), "D" (Protect freedom of speech).

#### <span id="page-5-0"></span>Details

Rankings were obtained by applying the post-materialism scale developed by Inglehart (1977). The scale is based upon an experiment of the type "pick 2 out of 4" most important political goals for your Governments. For this reason, replace the 'NA's with 3 before using the rankings with codes 'ranktree' or 'cca' (see D'Ambrosio and Heiser, 2016). About the predictors, the coding of the Countries are: G1 (Austria, Denmark, Netherlands, Sweden), G2 (Belgium, Croatia, France, Greece, Ireland, Northern Ireland, Spain), G3 (Bulgaria, Czechnia, East, Germany, Finland, Iceland, Luxembourg, Malta, Portugal, Romania, Slovenia, West Germany), G4 (Belarus, Estonia, Hungary, Latvia, Lithuania, Poland, Russia, Slovakia, Ukraine). Coding of predictor "mstatus" are: mar (married), wid (widowed), div (divorced), sep (separated), nevm (never married).

#### Source

http://statisticalinnovations.com/technicalsupport/choice\_datasets.html

# References

Vermunt, J. K. (2003). Multilevel latent class models. Sociological Methodology, 33(1), 213–239.

Inglehart, R. (1977). The silent revolution: Changing values and political styles among Western Publics. Princeton, NJ: Princeton University Press.

D'Ambrosio, A., and Heiser W.J. (2016). A recursive partitioning method for the prediction of preference rankings based upon Kemeny distances. Psychometrika, vol. 81 (3), pp.774-94.

#### Examples

data(EVS)

```
# EVS$rankings[is.na(EVS$rankings)] <- 3 #place unranked objects in a tie to the third position
# ccares <- cca(EVS$rankings,4) #solution with 4 components
```
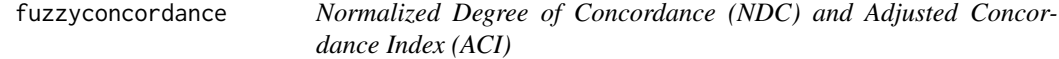

# Description

Given two fuzzy (Ruspini) partitions, it compute the NDC and the ACI. NDC is the fuzzy version of the Rand Index, as well as ACI is the fuzzy version of the Adjusted Rand Index

#### Usage

fuzzyconcordance(P, Q, nperms = 1000)

#### <span id="page-6-0"></span>Arguments

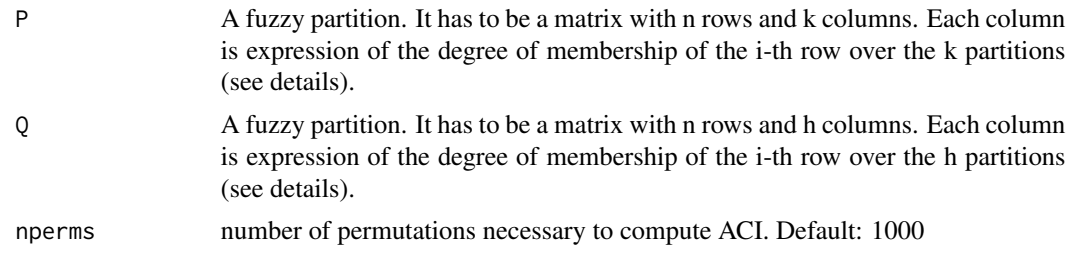

### Details

Both P and Q, or only one of those, can be crisp (or hard) partitions. In this case, each row must contain either 0 or 1, and the sum of the i-th row must be 1. In other words, either P or Q (or both) are expressed in terms of dummy coding. If both partitions are crisp, then NDC is equal to Rand Index and ACI is equal to Adjusted Rand Index. This function can be used to externally validate the output of any fuzzy clustering method

#### Value

A list containing:

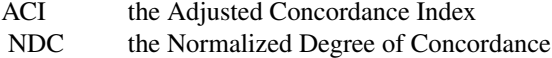

#### Author(s)

Antonio D'Ambrosio <antdambr@unina.it>

# References

D'Ambrosio, A., Amodio, S., Iorio, C., Pandolfo, G. and Siciliano, R. (2021). Adjusted Concordance Index: an Extension of the Adjusted Rand Index to Fuzzy Partitions. Journal of Classification vol. 38(1), pp. 112–128 (2021). DOI: 10.1007/s00357-020-09367-0

Hullermeier, E., Rifqi, M., Henzgen, S., and Senge, R. (2012). Comparing fuzzy partitions: a generalization of the Rand index and related measures. IEEE Transactions on Fuzzy Systems, 20(3), 546–556. DOI: 10.1109/TFUZZ.2011.2179303

#### See Also

[cca](#page-1-1)

#### Examples

```
#two random fuzzy partitions
P = \text{rbind}(c(0.5259, 0.1656, 0.3085),c(0.5623, 0.1036, 0.3341),
c(0.2508, 0.1849, 0.5643),
c(0.5654, 0.1934, 0.2413),
c(0.4529, 0.1679, 0.3792),
```
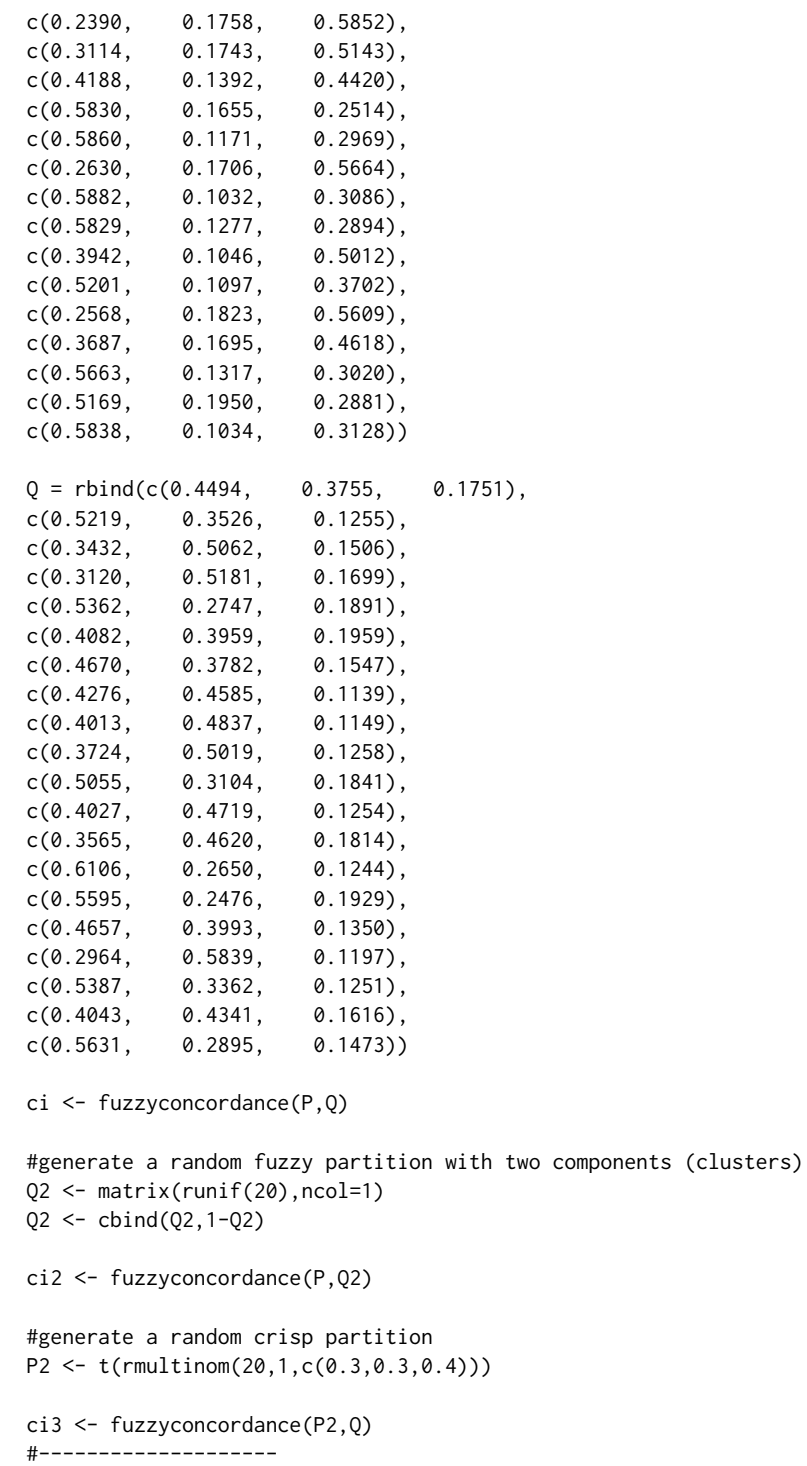

## Not run:

# install.packages("Rankcluster")

library("Rankcluster") # model-based clustering algorithm for

#### <span id="page-8-0"></span>getsubtree 9

```
# ranking data by Biernacki and Jacques (2013)
                     # <doi:10.1016/j.csda.2012.08.008>
data(APA)
set.seed(136) #for reproducibility
rcres <- rankclust(APA$data,K=3) # solution with 3 centers, it takes about 75 seconds
##
ccares <- cca(APA$data,k=3) #solution with 3 components, it takes about 7 seconds
##
ci <- fuzzyconcordance(rcres[3]@tik,ccares$pk)
ci$ACI # 0.0226 means that the two partitions are similar (see NDC below),
        # but their similarity is mainly due to chance
ci$NDC
```

```
## End(Not run)
```
<span id="page-8-1"></span>getsubtree *Determine a tree from the main tree-based structure*

#### Description

Given a tree belonging to the class "ranktree", determine a subtree with a given number of terminal nodes

#### Usage

```
getsubtree(Tree, cut, tokeep = NULL)
```
#### Arguments

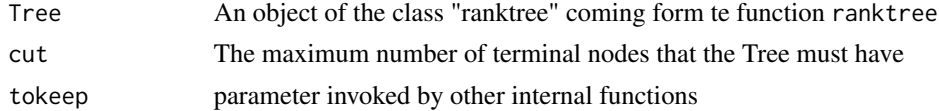

#### Details

If the pruning sequence returns a series of subtrees with, say, 1,2,4,7,9 terminal nodes and the user set cut=8, the function extract the subtree with 7 terminal nodes.

### Value

An object of the class "ranktree", containing the same information of the output of the function ranktree

#### Author(s)

Antonio D'Ambrosio <antdambr@unina.it>

```
data("Univranks")
tree <- ranktree(Univranks$rankings,Univranks$predictors,num=50)
#see how many terminal nodes have the trees compomimg the nested sequence of subtrees
infoprun <- tree$pruneinfo$termnodes
#select the tree with, say, 6 terminal nodes
tree6 <- getsubtree(tree,6)
```
Irish *Irish Election data set*

#### Description

An opinion poll conducted by Irish Marketing Surveys one month prior to the election in 1997. Interviews were conducted on about 1100 respondents, drawn from 100 sampling areas. Interviews took place at randomly located homes, with respondents selected according to a socioeconomic quota. A range of sociological questions was asked of each respondent, as was their voting preference, if any, for each of the candidates.

#### Usage

data("Irish")

# Format

The format is: List of 3

\$ IrishElection: 'data.frame': 1083 obs. of 11 variables: Gender (male, housewife, nonhousewife), marital status (single, married, separated), age, socialclass (five unordered categories), Area (rural, city, town), government satisfaction (no opinion,m satisfied, dissatisfied), Bano , Roch, McAl, Nall, Scal

\$ predictors :'data.frame' with all the predictors

\$ rankings : matrix with the preferencres for "Bano" "Roch" "McAl" "Nall"

#### Details

In the original version of the data, the ranking matrix contains NAs. Here, NAs are replaced with the number 7, to indicate that all the non-stated preferences are in a tie at the last position (see D'Ambrosio and Heiser, 2016). For details about the data set see Gormley and Murphy, 2008.

#### Source

https://projecteuclid.org/journals/annals-of-applied-statistics/volume-2/issue-4/A-mixture-of-expertsmodel-for-rank-data-with/10.1214/08-AOAS178.full?tab=ArticleLinkSupplemental

<span id="page-9-0"></span>

#### <span id="page-10-0"></span>layouttree 11

# References

Gormley, I.C., and Murphy, T.B. (2008). A mixture of experts model for rank data withapplications in election studies. Annals of Applied Statistics 2(4): 1452-1477. DOI: 10.1214/08-AOAS178

D'Ambrosio, A., and Heiser W.J. (2016). A recursive partitioning method for the prediction of preference rankings based upon Kemeny distances. Psychometrika, vol. 81 (3), pp.774-94. DOI: 10.1007/s11336-016-9505-1.

# Examples

data(Irish)

layouttree *Utility function*

# Description

A utility function completing the output of the function ranktree.

#### Usage

```
layouttree(Tree)
```
#### Arguments

Tree an object of the class "ranktree"

# Value

an object of the class "ranktree" completing the output of the function ranktree

#### Author(s)

Antonio D'Ambrosio <antdambr@unina.it>

<span id="page-11-1"></span><span id="page-11-0"></span>

# Description

Given an object of the class "ranktree", it visualize the path leading to the terminal node

#### Usage

nodepath(termnode, Tree)

# Arguments

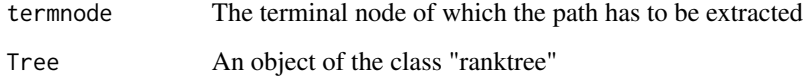

# Value

The path leading to the terminal node

# Author(s)

Antonio D'Ambrosio <antdambr@unina.it>

# See Also

[ranktree](#page-15-1), [treepaths](#page-21-1), [getsubtree](#page-8-1)

# Examples

```
data(Irish)
#build the tree with default options
tree <- ranktree(Irish$rankings,Irish$predictors)
#get information about all the paths leading to terminal nodes
paths <- treepaths(tree)
#see the path for terminal node number 8
nodepath(termnode=8,tree)
```
<span id="page-12-0"></span>

# Description

Plot the tree coming from the ranktree or the pruning sequence of the ranktree

# Usage

```
## S3 method for class 'ranktree'
plot(
  x,
  plot.type = "tree",
  dispclass = FALSE,
  valtree = NULL,
  \text{taos} = \text{TRUE},
  ...
)
```
# Arguments

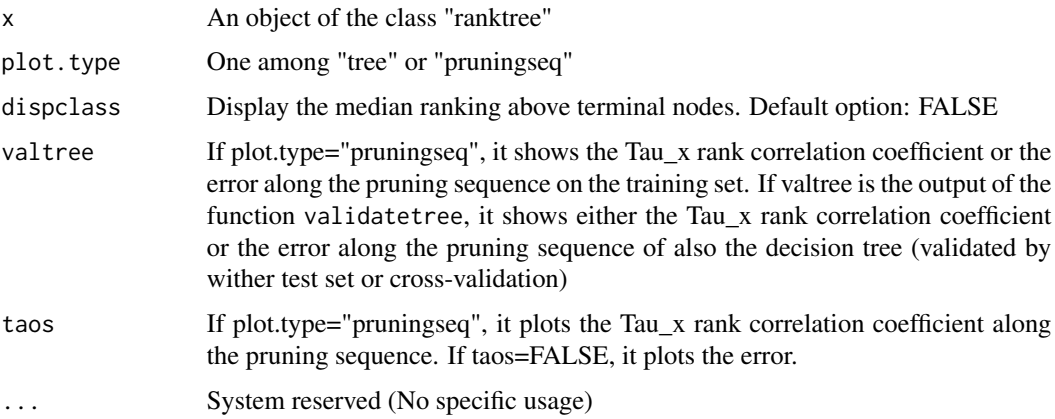

# Value

the plot of either the tree or the pruning sequence

# Author(s)

Antonio D'Ambrosio <antdambr@unina.it>

# See Also

[ranktree](#page-15-1), [validatetree](#page-24-1)

#### Examples

```
data("Univranks")
tree <- ranktree(Univranks$rankings,Univranks$predictors,num=50)
plot(tree,dispclass=TRUE)
data(EVS)
EVS$rankings[is.na(EVS$rankings)] <- 3
set.seed(654)
training=sample(1911,1434)
tree <- ranktree(EVS$rankings[training,],EVS$predictors[training,],decrmin=0.001,num=50)
plot(tree,dispclass=TRUE)
#test set validation
vtreetest <- validatetree(tree,testX=EVS$predictors[-training,],EVS$rankings[-training,])
dtree <- getsubtree(tree,vtreetest$best_tau)
plot(dtree,dispclass=TRUE)
#see the global weigthted tau_X rank correlation coefficients
plot(tree,plot.type="pruningseq",valtree=vtreetest)
#see the error rates
plot(tree,plot.type="pruningseq",valtree=vtreetest, taos=FALSE)
```
predict.ranktree *Predict the median rankings for new observations*

#### Description

Predict the median rankings in a tree-based structure built with ranktree for new observations

### Usage

```
## S3 method for class 'ranktree'
predict(object, newx, ...)
```
#### Arguments

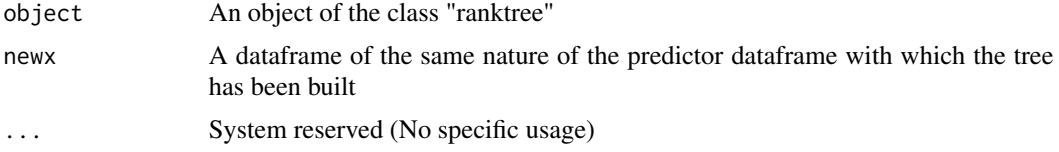

# Value

A list containing:

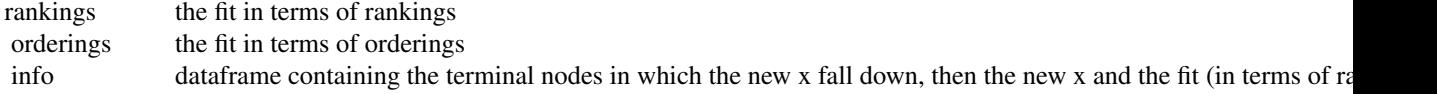

<span id="page-13-0"></span>

#### <span id="page-14-0"></span>print.cca 15

#### Author(s)

Antonio D'Ambrosio <antdambr@unina.it>

#### See Also

[ranktree](#page-15-1) [validatetree](#page-24-1)

#### Examples

```
data(EVS)
EVS$rankings[is.na(EVS$rankings)] <- 3
set.seed(654)
training=sample(1911,1434)
tree <- ranktree(EVS$rankings[training,],EVS$predictors[training,],decrmin=0.001,num=50)
#use the function predict ro predict rankings for new predictors
rankfit <- predict(tree,newx=EVS$predictors[-training,])
#fit in terms of rankings
rankfit$rankings
#fit in terms of orderings
rankfit$orderings
# information about the fit (terminal node, predictor and fit (in terms of rankings))
rankfit$info
```
print.cca *S3 methods for cca*

# Description

Print methods for objects of class cca

#### Usage

```
## S3 method for class 'cca'
print(x, \ldots)
```
#### Arguments

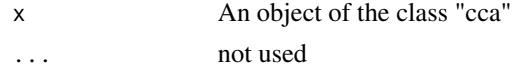

#### Value

print a brief summary of the CCA

<span id="page-15-0"></span>

#### Description

Print methods for objects of class ranktree

#### Usage

## S3 method for class 'ranktree'  $print(x, \ldots)$ 

#### Arguments

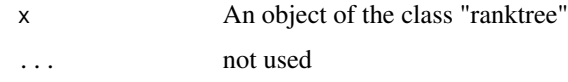

# Value

print a brief summary of the prediction tree

# Examples

```
data("Univranks")
tree <- ranktree(Univranks$rankings,Univranks$predictors,num=50)
tree
```
<span id="page-15-1"></span>ranktree *Recursive partitioning method for the prediction of preference rankings based upon Kemeny distances*

# Description

Recursive partitioning method for the prediction of preference rankings based upon Kemeny distances.

#### Usage

```
ranktree(Y, X, prunplot = FALSE, control = ranktreecontrol(...), ...)
```
#### ranktree to the contract of the contract of the contract of the contract of the contract of the contract of the contract of the contract of the contract of the contract of the contract of the contract of the contract of th

# Arguments

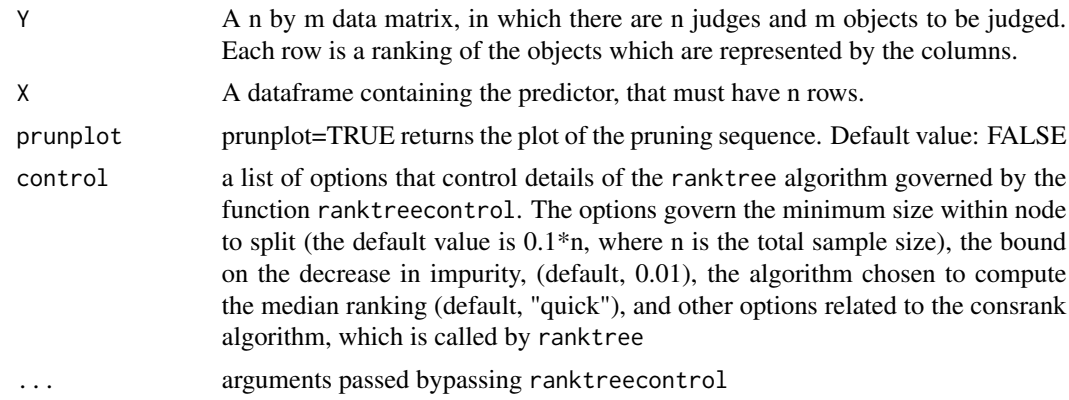

### Details

The user can use any algorithm implemented in the consrank function from the ConsRank package. All algorithms allow the user to set the option 'full=TRUE' if the median ranking(s) must be searched in the restricted space of permutations instead of in the unconstrained universe of rankings of n items including all possible ties. The output consists in a object of the class "ranktree". It contains:

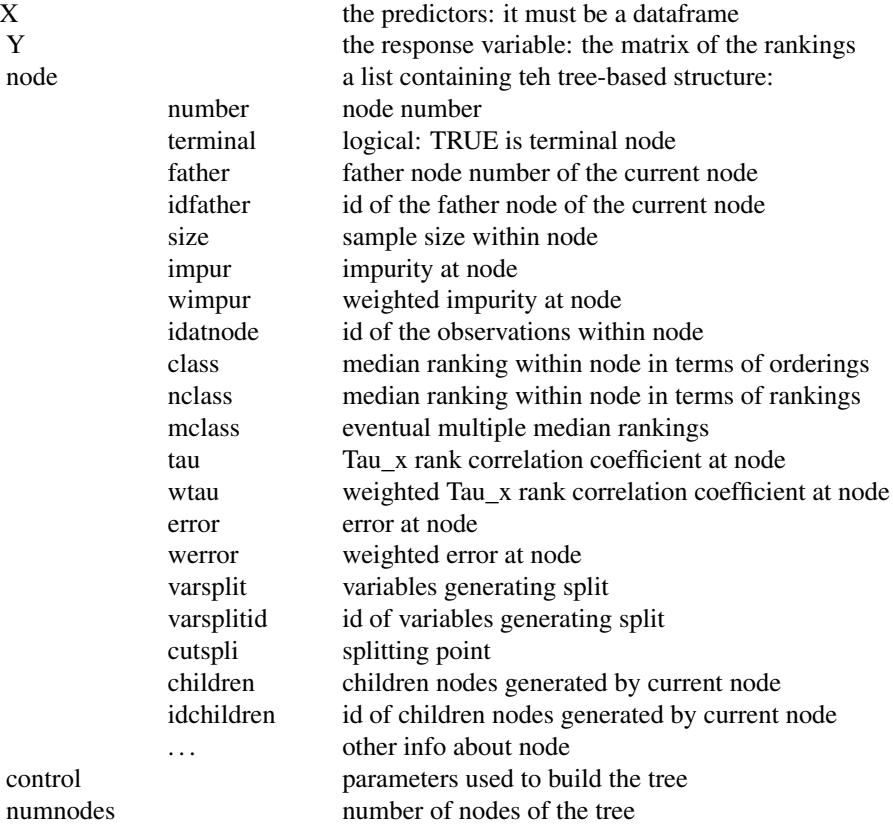

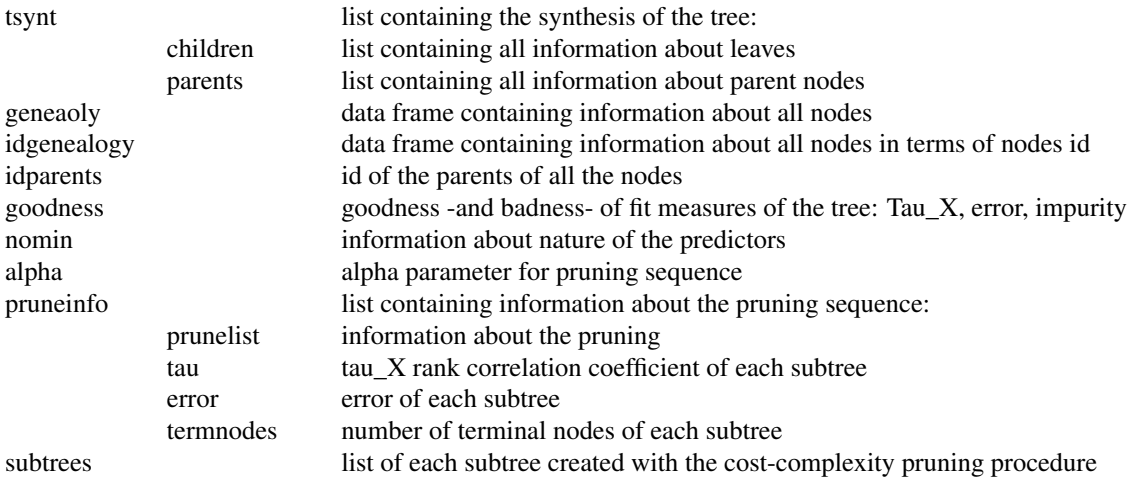

# Value

An object of the class ranktree. See details for detailed information.

# Author(s)

Antonio D'Ambrosio <antdambr@unina.it>

# References

D'Ambrosio, A., and Heiser W.J. (2016). A recursive partitioning method for the prediction of preference rankings based upon Kemeny distances. Psychometrika, vol. 81 (3), pp.774-94.

# See Also

ranktreecontrol, plot.ranktree, summary.ranktree, getsubtree, validatetree, treepaths, nodepath

# Examples

```
data("Univranks")
tree <- ranktree(Univranks$rankings,Univranks$predictors,num=50)
```

```
data(Irish)
#build the tree with default options
tree <- ranktree(Irish$rankings,Irish$predictors)
```

```
#plot the tree
plot(tree,dispclass=TRUE)
```

```
#visualize information
summary(tree)
```
#### <span id="page-18-0"></span>ranktreecontrol 19

```
#get information about the paths leading to terminal nodes (all the paths)
infopaths <- treepaths(tree)
#the terminal nodes
infopaths$leaves
#sample size within each terminal node
infopaths$size
#visualize the path of the second leave (terminal node number 8)
infopaths$paths[[2]]
#alternatively
nodepath(termnode=8,tree)
set.seed(132) #for reproducibility
#validation of the tree via v-fold cross-validation (default value of V=5)
vtree <- validatetree(tree,method="cv")
#extract the "best" tree
dtree <- getsubtree(tree,vtree$best_tau)
summary(dtree)
#plot the validated tree
plot(dtree,dispclass=TRUE)
#predicted rankings
rankfit <- predict(dtree,newx=Irish$predictors)
#fit of rankings
rankfit$rankings
#fit in terms of orderings
rankfit$orderings
#all info about the fit (id og the leaf, predictor values, and fit)
```
ranktreecontrol *Utility function*

rankfit\$orderings

#### Description

Utility function to use to set the control arguments of ranktree

# Usage

```
ranktreecontrol(
 num = NULL,decrmin = 0.01,
 algorithm = "quick",
  full = FALSE,itermax = 10,
 np = 15,
 gl = 100,ff = 0.4,
 cr = 0.9,proc = FALSE,
 ps = FALSE\mathcal{L}
```
# Arguments

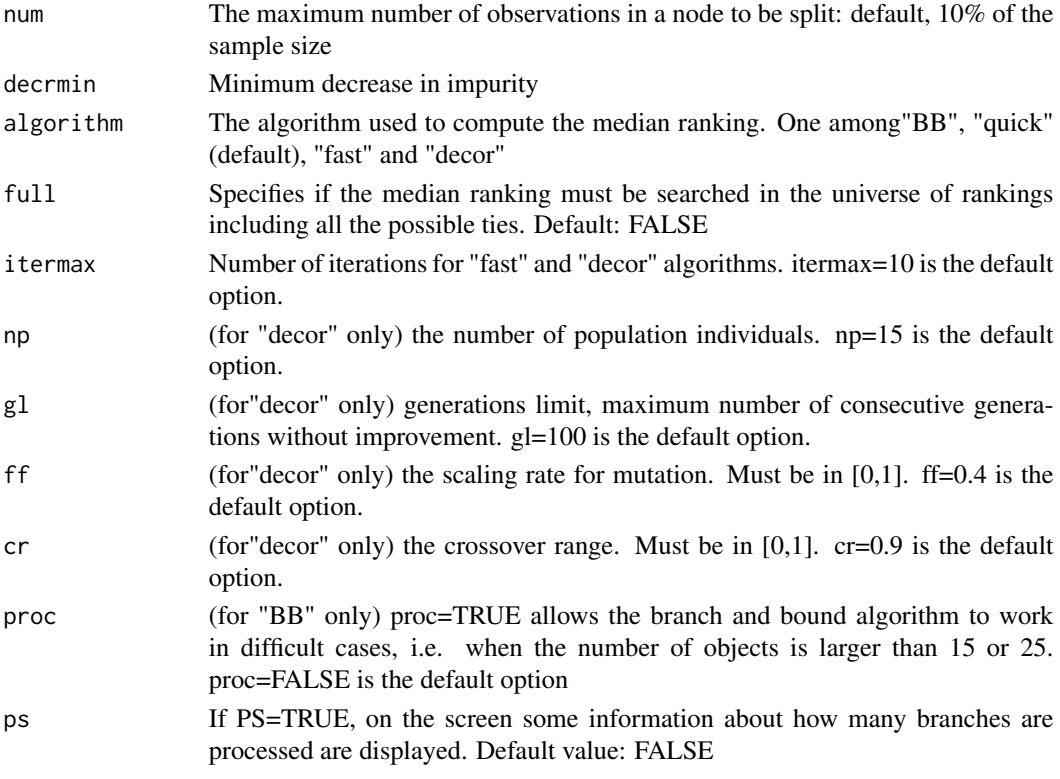

# Value

A list containing all the control parameters

# Author(s)

Antonio D'Ambrosio <antdambr@unina.it>

# <span id="page-20-0"></span>summary.cca 21

# See Also

[ranktree](#page-15-1)

summary.cca *S3 methods for ranktree*

# Description

Summary methods for objects of class cca

# Usage

## S3 method for class 'cca' summary(object, ...)

# Arguments

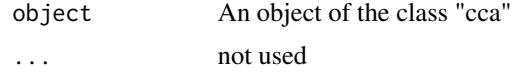

# Value

it shows the summary of the prediction tree

summary.ranktree *S3 methods for ranktree*

# Description

Summary methods for objects of class ranktree

### Usage

## S3 method for class 'ranktree' summary(object, ...)

# Arguments

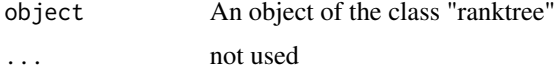

# Value

it shows the summary of the prediction tree

# Examples

```
data("Univranks")
tree <- ranktree(Univranks$rankings,Univranks$predictors,num=50)
summary(tree)
```
<span id="page-21-1"></span>treepaths *Path of a terminal node*

#### Description

Given an object of the class "ranktree", it extracts the paths of all terminal nodes

#### Usage

treepaths(Tree)

# Arguments

Tree An object of the class "ranktree"

### Value

A list containing:

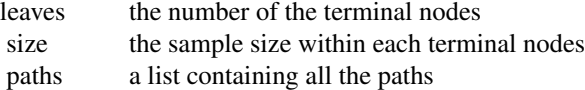

### Author(s)

Antonio D'Ambrosio <antdambr@unina.it>

# See Also

[ranktree](#page-15-1), [nodepath](#page-11-1), [getsubtree](#page-8-1)

# Examples

```
data(Irish)
#build the tree with default options
tree <- ranktree(Irish$rankings,Irish$predictors)
#get information about all the paths leading to terminal nodes
paths <- treepaths(tree)
#
#the terminal nodes
```
<span id="page-21-0"></span>

#### <span id="page-22-0"></span>Univranks 23

```
paths$leaves
#
#sample size within each terminal node
paths$size
#
#visualize the path of the second leave (terminal node number 8)
paths$paths[[2]]
```
Univranks *University rankings dataset.*

# **Description**

University rankings dataset was analysed by Dittrich, Hatzinger and Katzenbeisser (1998) to investigate paired comparison data concerning European universities and student's characteristics with the goal to show that university rankings are different for different groups of students. Here both raw data (with paired comparisons) and the version with rankings are preesented (see details). A survey of 303 students studying at the Vienna University of Economics was carried out to examine the student's preference of six universities, namely London, Paris, Milan, St. Gallen, Barcelona and Stockholm. The data set contains 23 variables. The first 15 digits in each row indicate the preferences of a student. For a given comparison, responses were coded by 1 if the first preference was preferred, by 2 if the second university was preferred, and by 3 if universities are tied. All rows containing missing ranked Universities were skipped.

#### Usage

data("Univranks")

#### Format

The format is: List of 3

\$ rawdata: 'data.frame': 212 obs. of 23 variables: the first 15 are the paired comparisons coded as follows: (1: the first is preferred to the second; 2: the second is preferred to the fisrt; 3 tied)

\$ LP : comparison of London to Paris

\$ LM : comparison of London to Milan

\$ PM : comparison of London to Milan

\$ LSg : comparison of London to St. Gallen

\$ PSg : comparison of Paris to St. Gallen

\$ MSg : comparison of Milan to St. Gallen

\$ LB : comparison of London to Barcelona

\$ PB : comparison of Paris to Barcelona

\$ MB : comparison of Milan to Barcelona

\$ SgB : comparison of St. Gallen to Barcelona

\$ LSt : comparison of London to Stockholm

\$ PSt : comparison of Paris to Stockholm

\$ MSt : comparison of Milan to Stockholm

\$ SgSt: comparison of St. Gallen to Stockholm

\$ BSt : comparison of Barcelona to Stockholm

\$ Stud: Factor w/ 2 levels "commerce","other"

\$ Eng : Factor w/ 2 levels "good","poor""

\$ Fra : Factor w/ 2 levels "good","poor"

\$ Spa : Factor w/ 2 levels "good","poor"

\$ Ita : Factor w/ 2 levels "good","poor"

\$ Wor : Factor w/ 2 levels "no","yes"

\$ Deg : Factor w/ 2 levels "no","yes"

\$ Sex : Factor w/ 2 levels "female","male"

\$ predictors:'data.frame': 212 obs. of 8 variables( the last 8 variables of the "rawdata" dataframe

\$ rankings : matrix of preference rankings. The columns are: "L" (London), "P" (Paris), "M" (Milan), "Sg" (St. Gallen), "B" (Barcerlona), "St" (Stockholm)

#### Details

To obtain the preference rankings from the paired comparisons the procedure has been the following: the first row of the raw data is  $\begin{bmatrix} 1 & 3 & 2 & 1 & 2 & 1 & 1 & 2 & 1 & 1 & 2 & 1 & 1 & 2 \end{bmatrix}$ . London is preferred to Paris, St. Gallen, Barcelona Stockholm (LP, LM, LSg, LB and LSt are always equal to 1), and there is no preference between London and Milan (they are tied); Milan is preferred to Paris ( $PM = 2$ ), St. Gallen, Barcelona and Stockholm; and so on. The first ordering is then <L M Sg St B P> corresponding to a ranking [1,5,1,2,4,3], where the columns indicate L P M Sg B St.

#### Source

http://www.blackwellpublishers.co.uk/rss

#### References

Dittrich, R., Hatzinger, R., and Katzenbeisser, W. (1998). Modelling the effect of subject-specific covariates in paired comparison studies with an application to university rankings. Journal of the Royal Statistical Society: Series C (Applied Statistics), 47(4), 511-525. DOI: 10.1111/1467- 9876.00125

D'Ambrosio, A. (2008). Tree based methods for data editing and preference rankings. Ph.D. thesis, University of Naples Federico II. <https://www.doi.org/10.6092/UNINA/FEDOA/2746>

#### Examples

data(Univranks)

<span id="page-24-1"></span><span id="page-24-0"></span>

# Description

Validation of the tree either with a test set procedure or with v-fold cross validation

# Usage

```
validatetree(
  Tree,
  testX = NULL,testY = NULL,
  method = "test",
  V = 5,
  plotting = TRUE
\mathcal{L}
```
# Arguments

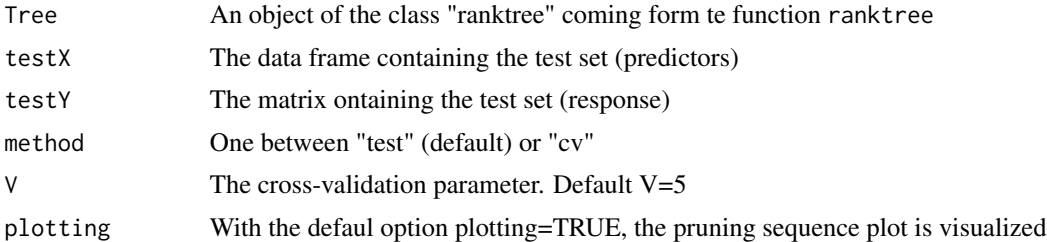

# Value

A list containing:

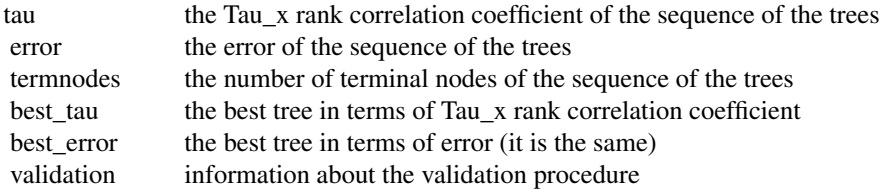

### #'

# Author(s)

Antonio D'Ambrosio <antdambr@unina.it>

# Examples

```
data(EVS)
EVS$rankings[is.na(EVS$rankings)] <- 3
set.seed(654)
training=sample(1911,1434)
tree <- ranktree(EVS$rankings[training,],EVS$predictors[training,],decrmin=0.001,num=50)
#test set validation
vtreetest <- validatetree(tree,testX=EVS$predictors[-training,],EVS$rankings[-training,])
#cross-validation
vtreecv <- validatetree(tree,method="cv",V=10)
```
# <span id="page-26-0"></span>Index

∗ Adjusted cca , [2](#page-1-0) ∗ Concordance cca , [2](#page-1-0) ∗ Degree cca , [2](#page-1-0) ∗ Index cca , [2](#page-1-0) ∗ Normalized cca , [2](#page-1-0) ∗ Preference cca , [2](#page-1-0) ranktree , [16](#page-15-0) ∗ Recursive ranktree , [16](#page-15-0) ∗ Soft cca , [2](#page-1-0) ∗ Tree-based plot.ranktree , [13](#page-12-0) ranktree , [16](#page-15-0) ∗ clustering cca , [2](#page-1-0) ∗ datasets  $EVS, 5$  $EVS, 5$ Irish , [10](#page-9-0) Univranks , [23](#page-22-0) ∗ method ranktree , [16](#page-15-0) ∗ of cca , [2](#page-1-0) ∗ partitioning ranktree , [16](#page-15-0) ∗ pruning plot.ranktree , [13](#page-12-0) ∗ rankings cca , [2](#page-1-0) ranktree , [16](#page-15-0) ∗ sequence plot.ranktree , [13](#page-12-0) ∗ structure plot.ranktree , [13](#page-12-0) cca , [2](#page-1-0) , *[5](#page-4-0)* , *[7](#page-6-0)* ccacontrol , [4](#page-3-0) EVS,  $5$ fuzzyconcordance, [6](#page-5-0) getsubtree , [9](#page-8-0) , *[12](#page-11-0)* , *[22](#page-21-0)* Irish , [10](#page-9-0) layouttree , [11](#page-10-0) nodepath , [12](#page-11-0) , *[22](#page-21-0)* plot.ranktree, [13](#page-12-0) predict.ranktree , [14](#page-13-0) print.cca , [15](#page-14-0) print.ranktree , [16](#page-15-0) ranktree , *[12](#page-11-0) , [13](#page-12-0)* , *[15](#page-14-0)* , [16](#page-15-0) , *[21](#page-20-0) , [22](#page-21-0)* ranktreecontrol , [19](#page-18-0) summary.cca , [21](#page-20-0) summary.ranktree, [21](#page-20-0) treepaths , *[12](#page-11-0)* , [22](#page-21-0) Univranks, [23](#page-22-0) validatetree , *[13](#page-12-0)* , *[15](#page-14-0)* , [25](#page-24-0)